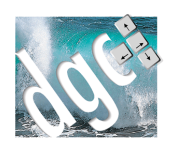

Gestion commerciale, suivi des stocks

V 3.0.x

#### FONCTIONS DU PROGRAMME

## **1. Gestion de plusieurs dossiers**

Choix d'un dossier, création d'un nouveau dossier

Accès par mot de passe et par profil utilisateurs

### **2. Paramétrage dossier**

- Coordonnées de la société : adresse, mail, NAF, Siret…
- **Paramétrage de la numérotation des factures**
- Réserves de propriétés
- Alertes sur les saisies (contrats, stocks négatifs, clients en alerte…)
- Blocage des clients sur encours
- **Mode de calcul des marges**
- **Mode de saisie des pièces de vente**
- Nombre de décimales sur les quantités et les prix
- Sécurisation des suppressions par mot de passe
- **Mode des clients en TTC**
- **Présentation des groupes dans les pièces de vente**
- **Activation de la gestion de stock**
- **Paramétrage des noms des tarifs et remises à appliquer**
- **Notes**
- **Paramétrage de la présentation des pièces de vente**
- **Logo de la société en petit ou grand**
- Mode de saisie des pièces d'achat
- **Numérotation des numéros de lots et des clients**
- **Paramétrage du module Xenotime**
- Gestion des textes des relevés
- **Gestion du numéro de facture**
- Paramétrage du transfert comptable en vente, en achat, en paiement et règlement
	- o Export vers toutes les comptabilités du marché

o Possibilité de centraliser les comptes

## **3. Préférences du poste**

- Choix de l'imprimante par défaut du poste et choix recto/verso
- **Image du fond et image de l'écran d'accueil**
- **Mode de saisie des articles**
- **Préférences de tri des clients et des articles**
- **Paramétrage des échanges**
- Choix des modèles d'impression des pièces de vente
- Choix des imprimantes, des bacs et des quantités des pièces de vente
- **Préférences des périodes d'affichage des pièces de vente**
- Code d'affectation des pièces en statistique du poste
- **Préférences de liaison avec la messagerie**
- **Préférence de présentation des polices des pièces de vente**

### **4. Informations sur le dossier**

**Comptage des fichiers** 

### **5. Articles**

- **Liste des articles avec choix du tri, des filtres par groupe, par famille, par fournisseur**
- Ajout, consultation, suppression des articles
- Recherche des articles sur une partie de la désignation ou du code
- Code, désignation, description longue de l'article, famille, groupe, sous famille, article commercialisé, archivé,
- **Unité de vente, colisage, Gencod, origine du produit**
- **Prix d'achat, prix de revient, coefficient, prix de vente, code tva, prix ttc**
- Fournisseur principal, fournisseurs secondaires avec les conditionnements et références
- **Cout annexe d'approvisionnement, référence de remplacement**
- Eléments de stock : stock alerte, emplacements pour l'inventaire, affichage des quantités en stock et du dernier prix d'achat
- Calcul de la valorisation du stock, paramétrage des comptes comptables
- Poids brut et net de l'article, nomenclature Deb, quantité de vente par défaut, vente sur le WEB, paramétrage d'une couleur de disponibilité
- **Images associées : grande et petite**
- **Description de la nomenclature de l'article**

- Gestion de la tarification par code tarif (1 à 10)
- Notes
- Historique des mouvements de stocks
- Gestion des tarifs privés par client avec calcul net, par remise ou coefficient
- **Gestion des périodes de promotion**
- **Historique des pièces en commande chez le fournisseur**
- **Historique des clients acheteurs**
- **Historique des contrats concernés par l'article**
- **Historique des interventions qui ont mouvementé l'article**
- Analyse des quantités et valeurs vendues et achetées par an
- **Répartition des ventes par commercial**

#### **6. Clients**

- Liste des clients avec choix du tri, des filtres par commercial, groupe, secteur, famille
- Recherche par une partie de l'adresse
- **Impression de la liste**
- **Ajout, modification, suppression**
- Code, nom, coordonnées, tél, fax, email, date de création
- N° de TVA intracom et pays
- **Famille, secteur, origine, groupe, commercial**
- Risque financier, Plafond maximum, tarifs, franco de port, références bancaires
- Paiement habituel, exonération de tva, règle fiscale à adopter
- Paramétrage des comptes comptables avec gestion analytique
- **Adresse de livraison, transporteur, informations de livraison**
- **Notes**
- Equipement du client marque, modèle, date d'installation
- Gestion des contacts : nom, poste, tél, mail,
- **Palmarès du client, calcul des ratios**
- **Tarifs privés du client avec prix net, coefficient ou remise**
- **Historique des paiements**
- **Historique des ventes**
- **Documents rattachés au client** 
	- o Exportation vers Tablette tactile du dossier
- **Impression de la fiche**
- **Recherche de l'adresse sur Google maps**
- Création/Visualisation de pièces de vente depuis la fiche client
- **Extrait de compte financier**
- **Relevés de factures**
- Relevés d'impayés

- **Interventions sous contrat**
- **Liaison avec Xenotime**
- **Historique des produits livrés ou achetés**
- **Analyse des ventes de produits**

## **7. Fournisseurs**

- **Liste des fournisseurs avec tri et filtre par fournisseur**
- **Ajout, modification, suppression**
- **Nom, coordonnées, téléphone, mail**
- **FIGURE 1** Fournisseur actif, fournisseur principal ou divers
- Références bancaires
- N° TVA Intracom
- **Mode de paiement habituel**
- **Particularité fiscale, exonération de tva**
- **Transporteur habituel, dépôt associé**
- Gestion des Contacts : nom, poste, téléphone, email
- **Historique des paiements**
- **Articles rattachés**
- **Historique des Commandes**
- **Historique des livraisons**
- **Historique des factures**
- **Notes**

#### **8. Prospects**

- **Liste des prospects avec tri**
- **Ajout, modification, suppression**
- Nom, qualité, coordonnées, pays, téléphone, email
- **C** Origine du contact
- **Notes**
- **Transformation en client**

#### **9. Devis clients**

- **Tri et filtrage par date**
- **Ajout, modification et suppression**
- **Duplication de devis**
- Recherche multicritère
- **Calcul de ratio des devis acceptés, refusés**
- Alerte des devis à relancer
- $F$ iche devis

- o Client, date, référence, Code statistique, commercial, Origine
- o Corps du devis
	- Code article, désignation, quantité, remise, prix, description, origine, N0 lot, taux de TVA, prix d'achat
	- Gras, italique, souligné, couleur
- o Remise de pied de page
- o Calcul des HT, TVA, TTC
- o Possibilité d'arrondir le TTC
- o Calcul du poids total brut et net
- o Adresse de la pièce
- o Avancement commercial, relance
- o Modification des taux de TVA
- o Gestion des avances et des acomptes
- o Notes
- o Calcul des marges achats/ventes
- o Historique des produits achetés par le client
- o Transférer le devis en commande, en livraison ou en facture
- o Rappeler le dernier devis
- o Copier/Coller toute la pièce
- o Importer ou exporter un modèle de devis
- o Importer ou Exporter une pièce
- o Impression, aperçu, envoi par email
- o Envoi de la pièce vers une GED (Gestion Electronique de Documents)

#### **10. Bons de commande clients**

- **Tri et filtrage par date**
- **Ajout, modification et suppression**
- **Recherche multicritère**
- Fiche Bon de commande
	- o Client, date, référence, Code statistique, commercial, Origine, préparateur, transporteur
	- o Corps du bon
		- Code article, désignation, quantité, remise, prix, description, origine, N0 lot, taux de TVA, prix d'achat
		- Gras, italique, souligné, couleur
	- o Remise de pied de page
	- o Calcul des HT, TVA, TTC
	- o Possibilité d'arrondir le TTC

- o Calcul du poids total brut et net
- o Adresse de la pièce
- o Modification des taux de TVA
- o Gestion des avances et des acomptes
- o Notes
- o Calcul des marges achats/ventes
- o Historique des produits achetés par le client
- o Transférer le bon en livraison ou en facture
- o Rappeler le dernier bon
- o Copier/Coller toute la pièce
- o Importer ou exporter un modèle de pièce
- o Importer ou Exporter une pièce
- o Impression, aperçu, envoi par email
- o Envoi de la pièce vers une GED (Gestion Electronique de Documents)

#### **11. Bons de livraisons clients**

- **Tri et filtrage par date**
- **Ajout, modification et suppression**
- Recherche multicritère
- Fiche Bon de livraison
	- o Client, date, référence, Code statistique, commercial, Origine, préparateur, transporteur
	- o Corps du bon
		- Code article, désignation, quantité, remise, prix, description, origine, N0 lot, taux de TVA, prix d'achat
		- Gras, italique, souligné, couleur
	- o Remise de pied de page
	- o Calcul des HT, TVA, TTC
	- o Possibilité d'arrondir le TTC
	- o Calcul du poids total brut et net
	- o Adresse de la pièce
	- o Modification des taux de TVA
	- o Gestion des avances et des acomptes
	- o Notes
	- o Calcul des marges achats/ventes
	- o Historique des produits achetés par le client
	- o Transférer le bon en facture
	- o Rappeler le dernier bon

- o Copier/Coller toute la pièce
- o Importer ou exporter un modèle de pièce
- o Importer ou Exporter une pièce
- o Impression, aperçu, envoi par email
- o Envoi de la pièce vers une GED (Gestion Electronique de Documents)
- o Gestion des pièces en stock

#### **12. Factures clients**

- **Tri et filtrage par date, par avoir, par facture**
- **Ajout, modification et suppression**
- **Recherche multicritère**
- Fiche facture
	- o Client, date, référence, Code statistique, commercial, Origine, préparateur, transporteur
	- o Corps du bon
		- Code article, désignation, quantité, remise, prix, description, origine, N0 lot, taux de TVA, prix d'achat
		- Gras, italique, souligné, couleur
	- o Remise de pied de page
	- o Calcul des HT, TVA, TTC
	- o Mode de règlement, date d'échéance
	- o Possibilité d'arrondir le TTC
	- o Calcul du poids total brut et net
	- o Adresse de la pièce
	- o Modification des taux de TVA
	- o Gestion des avances et des acomptes
	- o Saisie d'une retenue de garantie, calcul automatisé de la retenue, date d'échéance
	- o Notes
	- o Calcul des marges achats/ventes
	- o Historique des produits achetés par le client
	- o Rappeler la dernière facture
	- o Copier/Coller toute la pièce
	- o Importer ou exporter un modèle de pièce
	- o Importer ou Exporter une pièce
	- o Impression, aperçu, envoi par email
	- o Envoi de la pièce vers une GED (Gestion Electronique de Documents)
	- o Gestion des pièces en stock

### **13. Règlements clients**

- **Liste des règlements, tri, filtre par mode de règlement ou par date**
- **Ajout, modification, suppression**
- **Impression de la Liste**
- Client, n° de chèque, date, montant, type, compte de remise, date de remise en banque
- Ventilation du règlement sur les factures (partiel ou total)

#### **14. Les contrats**

- Gestion de contrats d'entretien ou de maintenance
- **Liste des contrats, tris, filtre par date, par type**
- **Ajout, modification, suppression**
- **Impression synthétique ou détaillée**
- **Facturation des contrats** 
	- o Facturation générale des contrats qui arrivent à échéance sur une période
- **Rendement des contrats** 
	- o Comparaison du prix des contrats et des interventions effectuées
- $\blacksquare$  Fiche contrat
	- o N° de contrat
	- o Nom du client
	- o Date de début et de fin
	- o Périodicité
	- o Echéance
	- o Famille
	- o Détail du contrat : code, libellé, quantité, prix, total
	- o Total du contrat
	- o Renouvellement
	- o Notes

#### **15. Interventions**

- Gestion des interventions chez les clients (sous contrat ou non)
- **Liste des interventions avec tri et filtre par date**
- **Ajout, modification, suppression, impression**
- **Facturation des interventions** 
	- o Tous les clients, un seul
	- o Calcul de planchers
	- o Filtrage sur date

- **Fiche intervention** 
	- o Date, heure
	- o Client
	- o Code, désignation, qté, prix, total
	- o Description
	- o Sous contrat O/N, A facturer,
	- o Saisie d'une suite

#### **16. Commandes achats fournisseurs**

- **Tri et filtrage par date, filtre par état d'avancement**
- **Ajout, modification et suppression**
- **Fiche commande d'achat** 
	- o Fournisseur, date de commande, d'expédition, de réception prévue, référence, référence fournisseur, Etat, transporteur
	- o Corps
		- Code article, désignation, quantité, remise, prix, origine, N° lot, taux de TVA, observation
	- o Franco de port
	- o Calcul des HT, TVA, TTC
	- o Calcul du poids total brut et net
	- o Transporteur, dépôt de livraison
	- o Notes
	- o Transférer en réception de stock
	- o Impression, aperçu, envoi par email

#### **17. Réception Achat fournisseur**

- Tri et filtrage par date, filtre par état d'avancement
- **Ajout, modification et suppression**
- **Fiche réception** 
	- o Fournisseur, date de réception, référence, référence fournisseur, Etat,
	- o Corps
		- Code article, désignation, quantité, remise, prix, origine, N° lot, taux de TVA, observation
	- o Franco de port
	- o Calcul des HT, TVA, TTC
	- o Calcul du poids total brut et net
	- o Transporteur, dépôt de livraison

- o Notes
- o Transférer en facture d'achat
- o Impression, aperçu, envoi par email

## **18. Facture d'achat fournisseur**

- Tri et filtrage par date, filtre par état d'avancement
- **Ajout, modification et suppression**
- **Fiche de la facture** 
	- o Fournisseur, date, référence, référence fournisseur, Etat,
	- o Corps
		- Code article, désignation, quantité, remise, prix, origine, N° lot, taux de TVA, observation
	- o Franco de port
	- o Calcul des HT, TVA, TTC
	- o Calcul du poids total brut et net
	- o Transporteur, dépôt de livraison
	- o Mode de règlement, date d'échéance
	- o Notes

#### **19. Paiement des fournisseurs**

- **Liste des paiements, tri, filtre par mode de règlement ou par date**
- **Ajout, modification, suppression**
- **Impression de la Liste**
- Fournisseur, n° de chèque, date, montant, type, banque
- Ventilation du paiement sur les factures (partiel ou total)

#### **20. Tables**

- Familles d'articles
	- o Code, libellé, image, tarif par défaut, notes, comptes d'achat, de vente, Articles rattachés
- Groupes d'articles
	- o Couleur, libellé, ordre d'affichage, articles rattachés
- Gestion des filtres d'article
- **Familles de clients**

- **Groupes de clients** 
	- o Libellé, image, clients rattachés
- **Secteur des clients** 
	- o Libellé, couleur
- **Qualité des clients**
- **•** Origine des clients
- Gestion des taux de TVA
	- o Gestion complète avec les différents taux, date d'application, ventilation en comptabilité
- **Règles fiscales** 
	- o Substitution de taux de TVA : règle
- **Garanties**
- **Commerciaux** 
	- o Nom, taux de commissionnement, adresse, véhicule, date d'entrée
- **Banques** 
	- o Compte, BIC, IBAN, paramétrage comptable
- **Type de règlements** 
	- o Type, délai, moyen, jour
- **Mode de règlements**
- **Pays**
- Référence des pièces
- **Transporteurs**
- **Lieu de livraison**
- **•** Origine des ventes
- **Code statistiques**
- **Préparateurs**

#### **21. Gestion des Achats**

- **Journal des réceptions**
- **Transfert des réceptions en facture d'achat**
- **Impayés d'achats détaillés** 
	- o Tri par date ou par fournisseur
- **Echéancier des achats**
- **Virement interbancaire des fournisseurs** 
	- o Export Etebec/Cfonb
	- o Export SEPA (En cours)
	- o Rapport d'export
	- o Génération des paiements

## **22. Stocks**

Seuls les articles stockables sont concernés par cette section.

- **Liste des mouvements de stock** 
	- o Tri divers, affichage par date
- **Inventaire** 
	- o Ajout d'un inventaire
	- o Affichage des quantités théoriques et saisie du constaté
	- o Impression standard et analytique
	- o Recherche d'articles
	- o Comptage
	- o Ajout en lot par scanner
	- o Verrouillage d'inventaire
	- o Export vers Excel ou vers le presse papier
	- o Inventaire d'initialisation
- **Etat préparatoire des inventaires** 
	- o Par zone d'emplacement pour saisie manuelle
- Etat de stock
	- o Calcul à une date précise
	- o Sélection d'un fournisseur ou tous
	- o Valorisation sur prix d'achat ou Dernier prix d'achat (DPA)
	- o Impression complet ou simplifié
	- o Export vers Excel ou presse papier
- $\blacksquare$  Initialisation des stocks
	- o Permet de remettre à zéro les vieux articles mal inventoriés depuis une certaine date
- **Articles non inventoriés** 
	- o Calcul des articles qui n'ont pas été inventoriés depuis une certaine date.
- Seuils d'alerte
	- o Pour tous les fournisseurs ou un seul
	- o Impression de la liste des articles qui ont un seuil d'alerte
- **Anomalie de stock négatif** 
	- o Impression des articles stockables qui ont une quantité négative en stock (anomalie)
- **Articles non mouvementés** 
	- o Impression de la liste des articles mouvementés ou non mouvementés sur une période
- Réajustement de stock

- o Ajustement des articles gérés en poids qui ne sont pas à zéro (vente à la coupe ou au poids
- o Ajustement de stock manuel pour réajustement des quantités.
- **Recalcul de stock** 
	- o Recalcul des quantités en stock dans les fiches articles en fonction des inventaires et des mouvements de stock.
- **Importation de stock** 
	- o Importation depuis un fichier CSV (Excel) avec réajustement ou inventaire.
	- o Possibilité d'importer un fournisseur
- Recherche d'un numéro de lot
	- o Traçabilité d'un numéro de lot sur les factures et les livraisons et sur les réceptions de stock.
	- o Possibilité de limiter à une période et à un article
	- o Recherche exacte ou partielle

### **23. Traitements**

- **Tarifs privés** 
	- o Recalcul des tarifs privés en fonction des augmentations des ajouts/Suppression d'article
	- o Changement d'un coefficient pour un client ou tous les clients
	- o Impression des tarifs privés par client (dépréciée)
- **Augmentation** 
	- o Augmentation des prix pour un fournisseur : prix d'achat, de vente, avec ou sans changement des marges
	- o Avec sélection par famille
- **EXEC** Changer un coefficient (dépréciée)
- **Calcul des couts annexes** 
	- o Calcul sur une période et sur les articles mouvementés
	- o Sélection d'un commercial ou d'un client
	- o Sélection sur une période
- **Génération des marges arrière** 
	- o Choix d'un fournisseur et choix d'une période
	- o Calcul du chiffre d'affaire
	- o Génération d'un avoir au pourcentage
- **Réaffectation d'un commercial** 
	- o Changement d'affectation des commerciaux aux clients
- **Recherche des équipements d'un client** 
	- o Sur une partie de l'équipement installé

- **Publipostage vers Word** 
	- o Export pour publipostage vers Microsoft Word 2003-2013
	- o Choix : articles, clients, prospects, fournisseurs
- **Publipostage des clients** 
	- o Sélection d'un chiffre d'affaire et d'une période, d'un groupe, d'une famille, d'un commercial
	- o Export pour publipostage vers Microsoft Word ou vers logiciel de messagerie email
- **Transfert en comptabilité** 
	- o Choix ventes, achats, paiements ou règlements
	- o Sélection d'une période
	- o Possibilité de centraliser les achats/vente par facture
	- o Possibilité de faire un seul client mensuel
	- o Possibilité de recommencer un transfert
	- o Export vers tous les modèles de comptabilité générale
	- o Export vers Expert-comptable par Email
- Clôture d'un période

#### **24. Gestion**

- **Gestion des tiers** 
	- o Liste des tiers
	- o Ajout, modification, suppression, impression
	- o Coordonnées complètes
	- o Notes
	- o Clients rattachés aux tiers
- **Clients n'ayant pas acheté depuis le...** 
	- o Tri
	- o Sélection date
- **Calcul des marges** 
	- o Sélection de la période
	- o Sélection d'un commercial
	- o Etat simplifié ou détaillé
- **Articles non vendus depuis le ...** 
	- o Sélection de la date
	- o Choi de l'ordre de tri
- **Commission des commerciaux** 
	- o Sélection de la période
	- o Sélection du commercial
	- o Mode de calcul des commissions

- o Choix du calcul uniquement sur les factures soldées
- o Choix de l'ordre de tri
- **Répartition des articles par commercial** 
	- o Choix de la période et de l'article
- **Mailing vente pour une famille** 
	- o Choix de la famille d'articles et de la période
- Gestion des filtres des articles
	- o Création, modification de filtres sur l'interrogation des articles
	- o Utilisation de mots clefs et d'opérateurs
- **Interrogation des articles**
- Catalogues d'articles
	- o Impression des catalogues pour les clients avec tarif personnalisé
	- o Sélection sur les familles, les groupes
	- o Impression avec ou sans tarif
	- o Impression en mode A3
- **Tarifs** 
	- o Impression des 10 tarifs prédéfinis
- **Cadenciers clients** 
	- o Calcul des cadenciers sur 12 semaines ou 12 mois
	- o Pour un client ou tous les clients
	- o Sélection sur les factures ou les livraisons
- **•** Produits en promotion
	- o Impression des promotions à une date donnée
	- o Deux modèles disponibles
- **Etat préparatoire DEB sur les achats** 
	- o Sélection d'une période
	- o Calcul sur le poids brut ou sur le poids net
	- o Deux modèles disponibles
- **Etat DEB sur les ventes** 
	- o Choix de la période de facturation
- Calcul des délais de paiement (dépréciée)

#### **25. Statistiques**

- **Chiffre d'affaire** 
	- o Calcul du chiffre d'affaire annuel avec graphique mensuel
	- o Historique sur N-1 et N-2
- **•** Chiffre quotidien

- o Comparaison du chiffre d'affaire et du nombre de factures sur une période des ventes de l'année N et N-1 jour par jour
- o Graphique de la comparaison
- **Palmarès client** 
	- o Sélection d'une période,
	- o Possibilité de sélection d'un commercial
	- o Plancher possible pour éviter d'afficher les petits clients
- **Palmarès articles** 
	- o Sélection sur une période
	- o Possibilité de sélection d'un commercial
	- o Plancher pour éviter d'afficher les petites ventes.
- **Top ventes** 
	- o Calcul des 10 meilleurs clients et des 10 meilleurs articles vendus
	- o Sélection sur le chiffre d'affaire ou sur la marge
	- o Sélection sur le mois en cours, mois précédent, année en cours, année précédente ou période personnalisée.

### **26. Outils**

- **Mise à jour** 
	- o Mise à jour du logiciel en téléchargement par internet (nécessite la fermeture de tous les postes en réseau)
- **Sauvegarde** 
	- o Sauvegarde des données par FTP sur serveur, sur clef, sur disque externe…
- **Import** 
	- o Import d'articles ou de client pour reprise d'un ancien logiciel
- **Export** 
	- o Exportation des données vers d'autres logiciels
- **Purge des impressions** 
	- o Purge de toutes les impressions (pièces de vente)
	- o Purge du poste ou de tous les postes
- **Gestion des utilisateurs** 
	- o Création, modification des accès au logiciel avec mot de passe
- **Changement de mot de passe** 
	- o Changement du mot de passe de l'utilisateur actuel du logiciel
- **Export mobilité** 
	- o Export des données vers Gestimobile pour saisie depuis ordinateur portable ou tablette.

### **27. Xenotime**

Ce module est disponible séparément. Il propose l'établissement des plannings d'intervention chez les clients avec gestion des équipes commerciales u techniques

### **28. Gestimobile**

Ce module est disponible séparément. Il permet la saisie depuis un ordinateur portable de commandes chez les clients.

## **Système requis** Windows Vista, Seven ou 8 en version 32 ou 64 bits. Windows Serveur 2003/2008/2008 R2

DGC Informatique 64, Avenue des Tuilières - 06800 CAGNES SUR MER Tel : 04.93.14.12.97 - Fax : 04.93.14.13.67 - Email [: contact@dgcinfo.fr](mailto:contact@dgcinfo.fr) SARL au Capital de 7622.45 € – RCS Antibes 87B342 - Siret 34161161400015

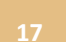